Andreas Römpp

August 2009

## **imzML: Imaging Mass Spectrometry Markup Language**

#### Status of this document

This document presents the version 1.1.0 RC1 of the specification for the imzML (Imaging Mass Spectrometry Markup Language) data format developed in the course of the EU funded project COMPUTIS. Distribution is unlimited.

## Version of this document

The current version of this document is: Version 1.1.0 RC1; August 31, 2009.

## **Contents**

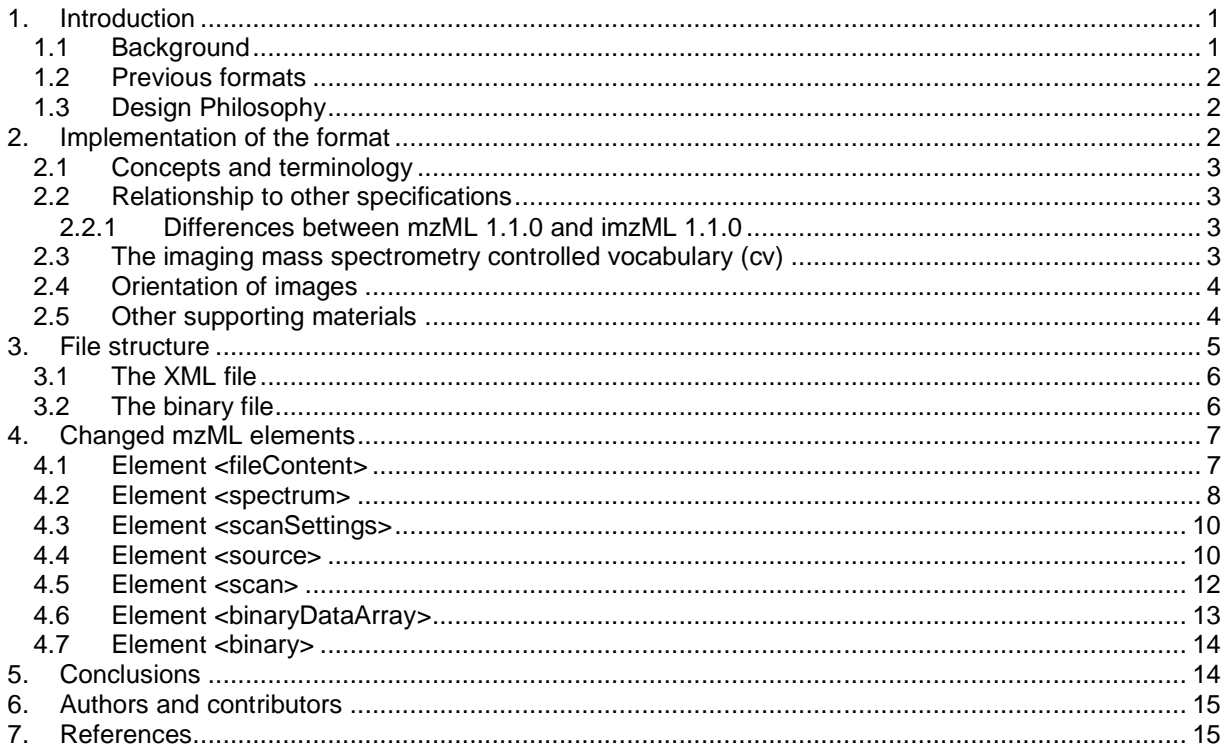

# **1. Introduction**

## 1.1 Background

Imaging mass spectrometry is the method of scanning a sample of interest and generating an 'image' of the intensity distribution of a specific analyte/ion. This method results in a large number of spectra which are typically acquired with identical measurement parameters. The application of imaging MS is rapidly growing with a constantly increasing number of different instrumental systems and software tools.

imzML Specification 1.1.0 RC1 August 31, 2009

COMPUTIS is an EU funded project that develops new and improved technologies for molecular imaging mass spectrometry [1]. An important task within this project is the comparison of images generated by diverse types of mass spectrometers. Both the DICOM standard for in-vivo imaging data [2] and the mzML standard by HUPO-PSI [3, 4] are not able to completely represent an imaging MS experiment. Therefore a standardized data format was developed to simplify the exchange of imaging MS data between different instrument and data analysis software.

Several previous imaging MS data formats utilize two separate files: a small (ini or XML) file for the metadata and a larger (binary) file for the mass spectral data (biomap, DCE, udp). We decided to keep this structure in order to ensure flexible and fast handling of the imaging MS data. We also decided that the metadata file should be based on the mass spectrometry standard mzML developed by HUPO-PSI (http://psidev.info/index.hp?q=node/257). The MS data is stored in one of two binary formats in order to ensure the most efficient storage of these large data sets (section 3.2). A new controlled vocabulary was compiled for imzML to include parameters that are specific for imaging experiments. These parameters are stored in the imagingMS.obo file.

#### Why not use mzML?

First of all mzML was not available at the beginning of the COMPUTIS project (2006). At later stages we evaluated mzML with respect to imaging MS data. The main concern was the file size of converted data sets. Storing the MS data in a separate binary file is crucial for handling the very large imaging MS data sets. After it became clear that our main requirement (a separate binary file) was not possible in mzML, we decided to continue with our own format. However, we decided to store our metadata in the mzML format in order to be able to easily convert between the two formats. During the last years we stayed in contact with HUPO-PSI at various occasions. The result of these discussions was that we call our format imzML (for imaging mzML) and that it will exist in parallel to mzML for specific use cases (e.g. large data sets). The structure of the XML metadata file will remain compatible with mzML 1.1. The imaging specific cv parameters will be kept in a separate imagingMS obo file. A number of entries from this file (which were of general importance) have already been included in the psi-ms obo file.

#### 1.2 Previous formats

imzML was developed on the basis of mzML and previous imaging MS data formats such as biomap and internal formats developed at JLU and AMOLF

#### imzML is based on mzML () and

As the XML structure of imzML is basically identical with mzML (with the exception of empty binary tags and additional cv params), this document is limited to the changes with respect to mzML. Further information on mzML can be found in the mzML version 1.1.0 documentation (http://psidev.info/index.php?q=node/257). The specifications of the binary MS data file are described in section 3.2.

#### 1.3 Design Philosophy

The fundamental goal of the imzML developers was to design a data format for the exchange of imaging MS data. At the same time the format should be easily interchangeable with mzML.

The main goals can be summarized as

- 1. Ensure complete description of imaging MS experiments
- 2. Minimize file size
- 3. Ensure fast and flexible data handling
- 4. keep the (XML part of) imzML as close as possible to mzML 1.1

#### **2. Implementation of the format**

## 2.1 Concepts and terminology

This document assumes familiarity with one data modelling notation, namely XML Schema (www.w3.org/XML/Schema). Models are described using XML schema.

The keywords "MUST," "MUST NOT," "REQUIRED," "SHALL," "SHALL NOT," "SHOULD," "SHOULD NOT," "RECOMMENDED," "MAY," and "OPTIONAL" are to be interpreted as described in RFC-2119 (Bradner 1997).

## 2.2 Relationship to other specifications

Since imzML is based on mzML the relations to the format and models of mzML is connected with are also relevant for imzML. See mzML documentation 1.1.0 for further details.

# 2.2.1 Differences between mzML 1.1.0 and imzML 1.1.0

The imzML files created according to this documentation will pass the regular mzML validators i.e. the OpenMS mzML validator (http://www-bs2.informatik.uni-tuebingen.de/services/OpenMS/mzML/) or the

There were some further modifications necessary to validate against mzML:

- The <br nary> is now empty and holds no information
- The attributes encodedLength (defaultEncodedLength) and arrayLength (defaultArrayLength) are always 0. The real sizes are given via a <cvParam> within the <binaryDataArray>
- The information about the maximum image size and scanning procedure are stored in the newly renamed <scanSettings> section.
- The cvParams describing the position of the spectrum in the image are saved in the in the <scan> section of the <spectrum>.
- cvParams describing the instrumentation source are saved in the <source> section of the <instrumentConfigurationList>

ProDaC on-line validator (http://eddie.thep.lu.se/prodac\_validator/validator.pl). The binary tag has to be empty. The additional imaging parameters of the added controlled vocabulary will create warning messages, but no errors.

## 2.3 The imaging mass spectrometry controlled vocabulary (cv)

The base for the imaging MS controlled vocabulary is the psi-ms.obo. The new controlled vocabulary contains a collection of terms which are necessary to distinctly describe an imaging experiment so that it can be interpretated unequivocaly and reproduced exactly. The first branch terms (the direct children of the root term) can be separated into two categories: one for the dealing with the external files and one organising the imaging parameters.

The controlled vocabulary is maintained by the Institute of Inorganic and Analytical Chemistry at the Justus Liebig University, Giessen. If somebody wants to change, add or remove a term contact Andreas Römpp via email (andreas.roempp@uni-giessen.de). If a change is confirmed, the new controlled vocabulary will be available for download a few days later. The name of the file will not change but the number of the version. For this reason an internal version number with three decimals (x.y.z) should be increased (taken from the mzML description):

- x should be increased when a first level term are renamed added deleted or rearranged in the structure. Such rearrangement is suppose to be rare and is very likely to have repercussion on the mapping.
- y should be increased when any other term except the first level one is altered.

• z should be increased when there is no term addition or deletion but just editing on the definitions or other minor changes.

The following ontologies are required in order to use the ImagingMS.obo:

- Unit Ontology (http://www.obofoundry.org/cgi-bin/detail.cgi?id=unit)
- PSI-MS Ontology (http://psidev.cvs.sourceforge.net/\*checkout\*/psidev/psi/psims/mzML/controlledVocabulary/psi-ms.obo) - see mzML documentation 1.1.0 for further details.

#### 2.4 Orientation of images

Every spectrum contains information about the x and y axis position. These parameters are part of the controlled vocabulary. It is not necessary to know, in which way the image was generated (although this information will be stored as well in the imzML file), because the position of every spectrum is distinctly given. The beginning of both x and y axis is in the top left corner. This position is defined as 1/1 (see figure 1). This way every application should generate images of identical orientation.

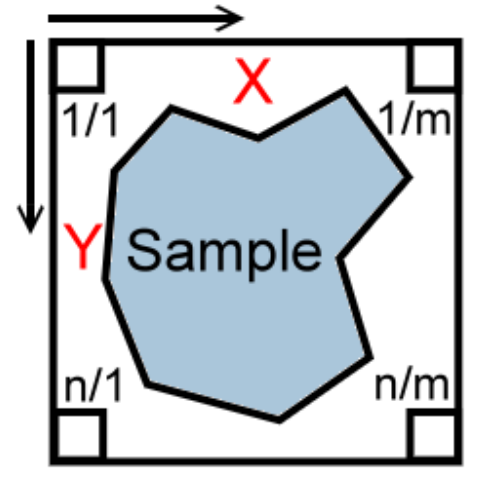

Figure 1: Orientation of x and y axis. The x-axis is the horizontal one, the y-axis is vertically orientated. The position 1/1 is in the top left corner.

#### 2.5 Other supporting materials

To completely understand this documentation it is necessary to take a look at the mzML documentation, the controlled vocabularies of PSI-MS and ImagingMS and the example file of imzML.

All information, files and programs for **mzML** are available at: http://psidev.info/index.php?q=node/257

All information and files of **imzML** are available at the http://www.maldi-msi.org/.

They are:

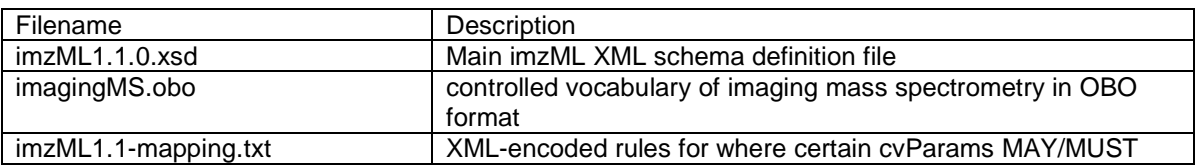

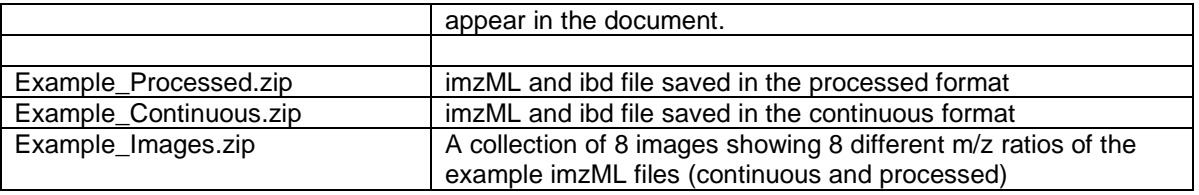

Additional material will be referenced with hyperlinks at the same URL.

## **3. File structure**

The imzML file holds the metadata of an MS image which is described by the mzML based XML structure and the extended controlled vocabulary. The imaging binary data file (\*.ibd) contains the mass spectral data. The connection between the two files is made via links in the XML file which hold the offsets of the mass spectral data in the binary file. It is important to keep in mind that the information of both file is only valid if no file is missing. Therefore the user should be very careful when copying or moving those files; inaccurate file handling can result in data loss. It is recommend to keep the files together and use the same names for the imzML part and the ibd part.

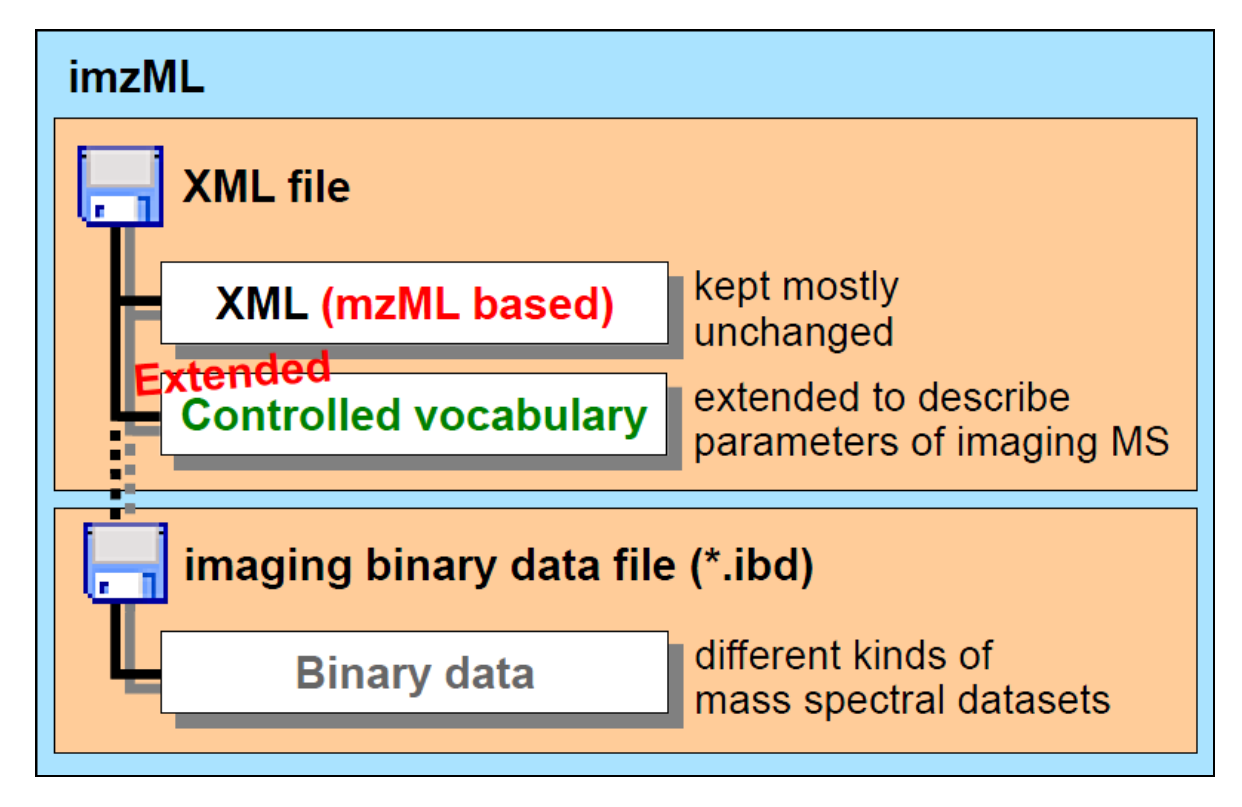

Figure 2: General structure of imzML.

Both files carry the same universally unique identifier (UUID) (http://tools.ietf.org/html/rfc4122). This can help to reunite lost files. The UUID is defined in the controlled vocabulary (imagingMS.obo) and this parameter is located in the imzML file in the <fileContent> tag. The first 16 byte of the imaging binary data file contain the same UUID. Comparing both UUIDs allows to find out if the two files build a pair of corresponding files.

## imzML Specification 1.1.0 RC1 August 31, 2009

## 3.1 The XML file

The XML model of imzML is the same as for mzML. The general XML structure of mzML is kept unchanged. See the mzML version 1.1.0 documentation (section 3) for further details. There is only one XML element which differs slightly from the original mzML: The function of the <br/> <br/>chiary/> tag was altered in such a way that it now contains no base64 encoded binary data. It stays empty, which is compatible to mzML 1.1.0. This results in constant values for "encoded length" and "array length" of zero in the parent tags such as <spectrum/> and <binaryDataArray/>. Most of the changes in the XML part are related to cvParam mapping rules for the newly introduced parameters of the imaging controlled vocabulary (see section 4).

## 3.2 The binary file

The first 16 bytes of the binary file are reserved for an Universally Unique Identifier (UUID). It is also saved in the imzML file so that a correct assignment of ibd and imzML file is possible even if the names of both files are different.

Two basic formats of the binary file exist: continuous and processed. Continuous type means that each spectrum of an image has the same m/z values. As a result the m/z array is only saved once directly behind the UUID of the file and the intensity arrays of the spectra are following. At the processed type every spectrum has its own m/z array. So it is necessary to save both – the m/z array and the corresponding intensity array – per spectrum.

Integer values may be stored as byte (1 byte), word (2 bytes), longword (4 bytes), long (8 bytes). Floating point values may be stored as single or double (cf. IEEE 754). The byte order is **always** little endian (intel style).

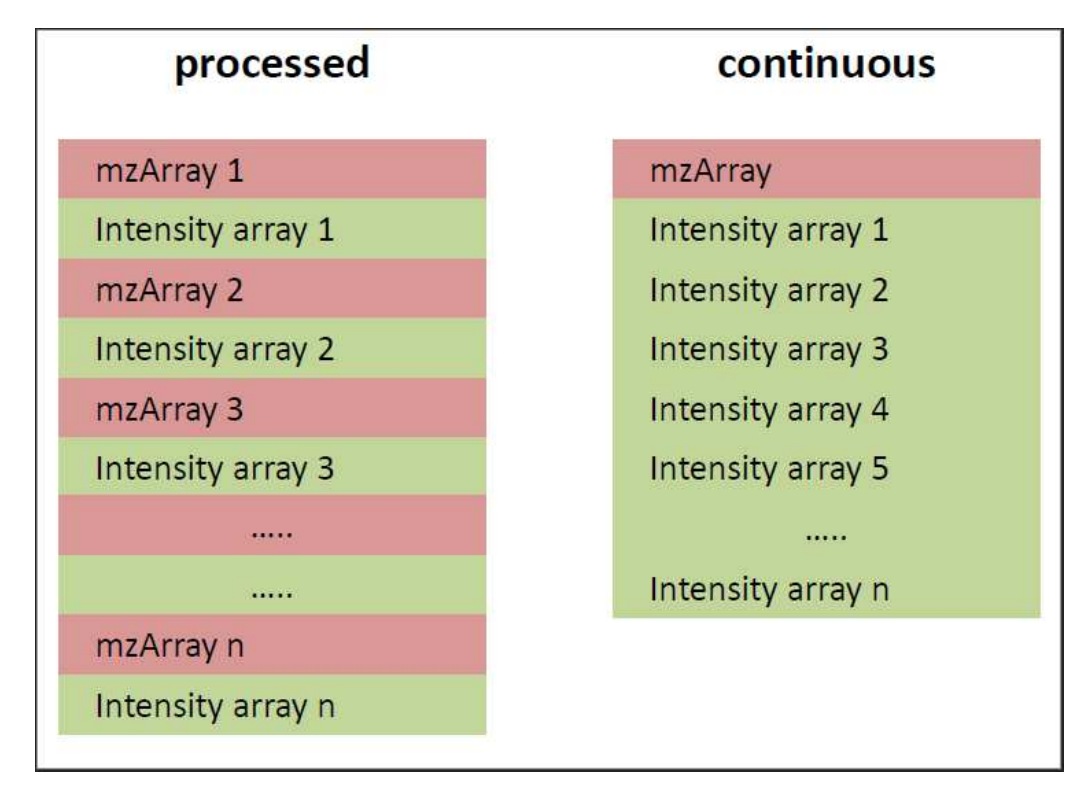

Figure 3: The two possibilities to store mass spectral data in the imaging binary data file: continuous and processed

# **4. Changed mzML elements**

Since the mass spectrometric data is saved in an external binary file there will be **no** data saved in the XML file. Therefore the <binary> tag will **never** contain any data! All other attributes of the XML tag, which give information about the characteristics of the data array have to be set to ZERO. Otherwise the file will not be validated correctly.

Only those elements are explained in detail where changes happened in comparison to mzML. The changes are marked by red and cursive writing style.

#### 4.1 Element <fileContent>

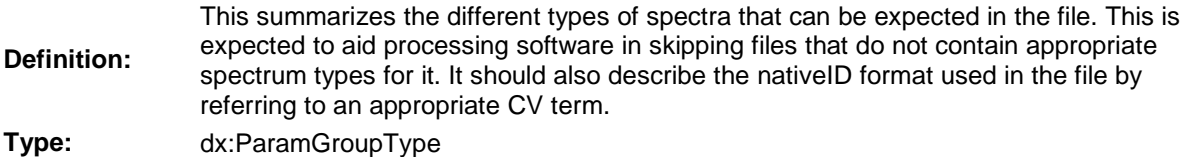

**Attributes:** none

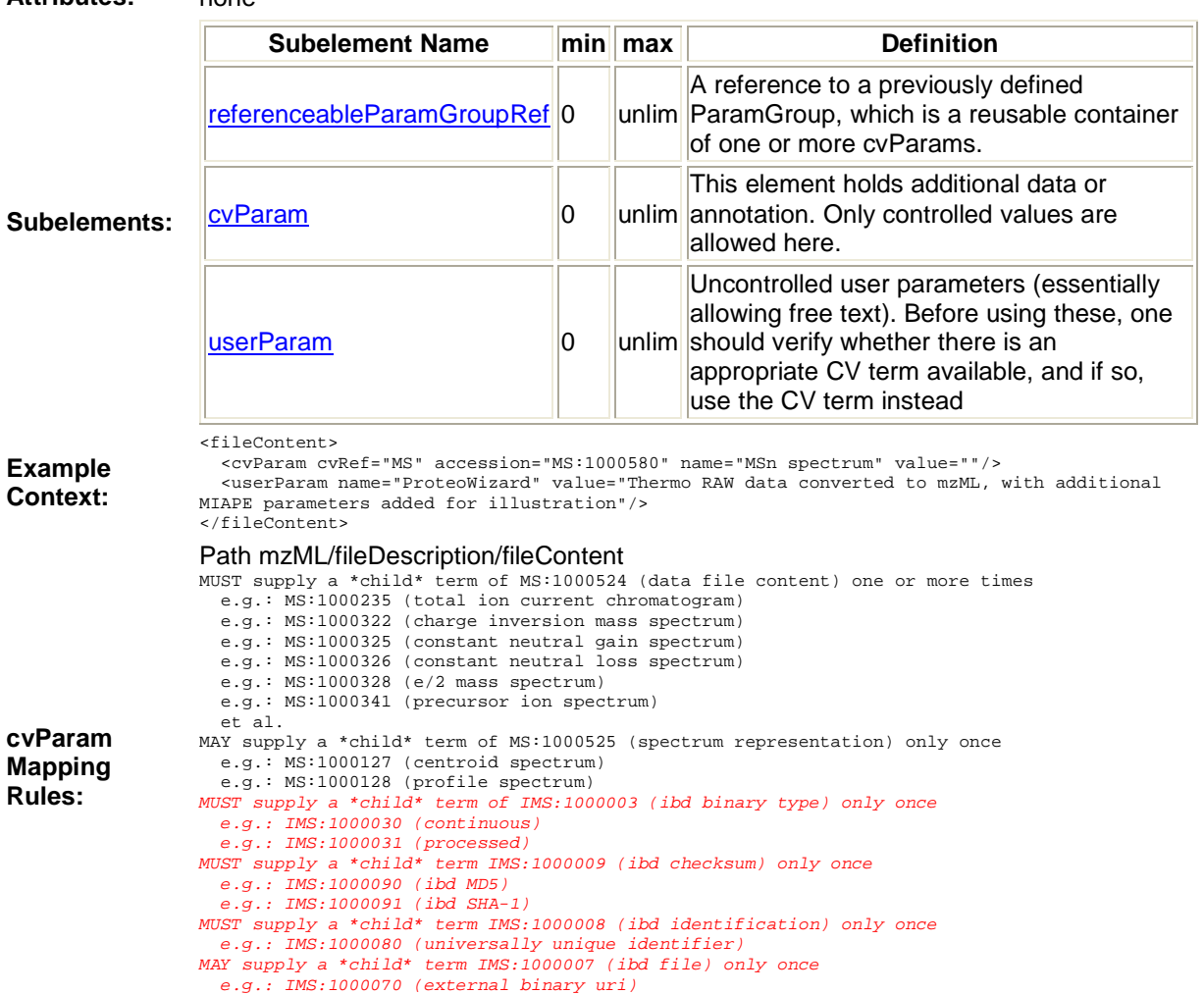

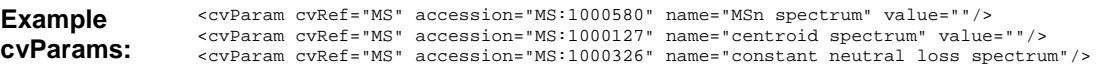

# 4.2 Element <spectrum>

**Definition:** The structure that captures the generation of a peak list (including the underlying acquisitions). Also describes some of the parameters for the mass spectrometer for a given acquisition (or list of acquisitions).

**Type:** dx:SpectrumType

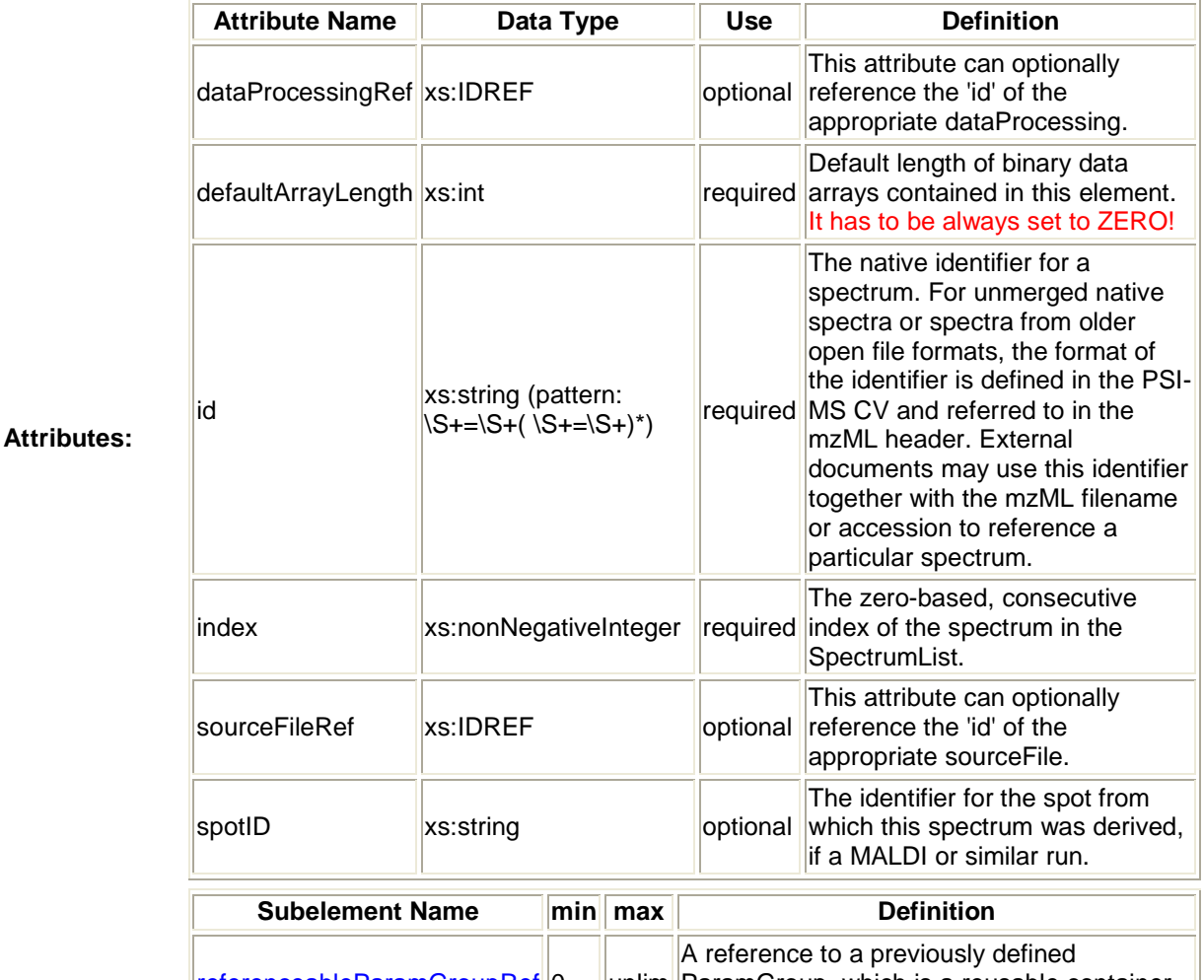

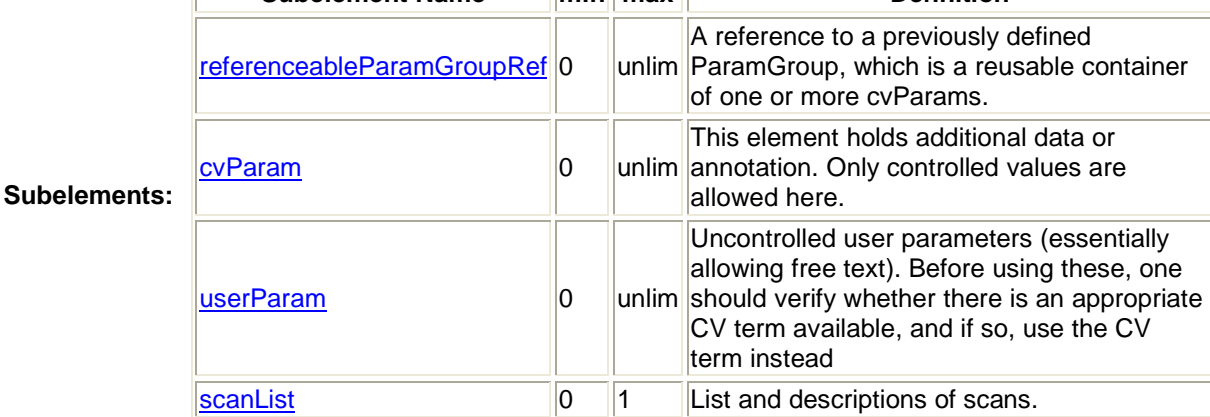

#### 8

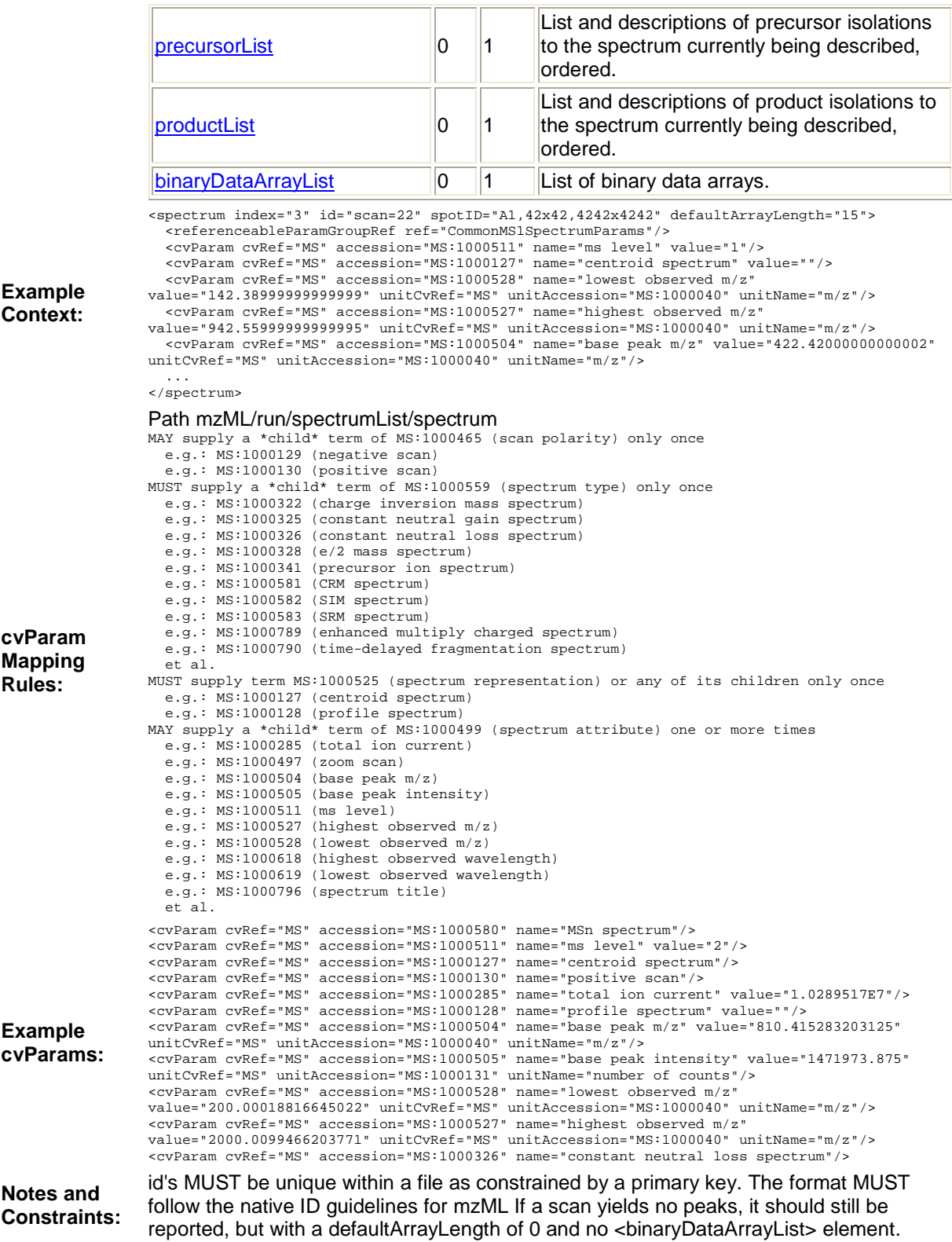

imzML Specification 1.1.0 RC1 August 31, 2009

# 4.3 Element <scanSettings>

**Definition:** Description of the acquisition settings of the instrument prior to the start of the run. **Type:** dx:ScanSettingsType

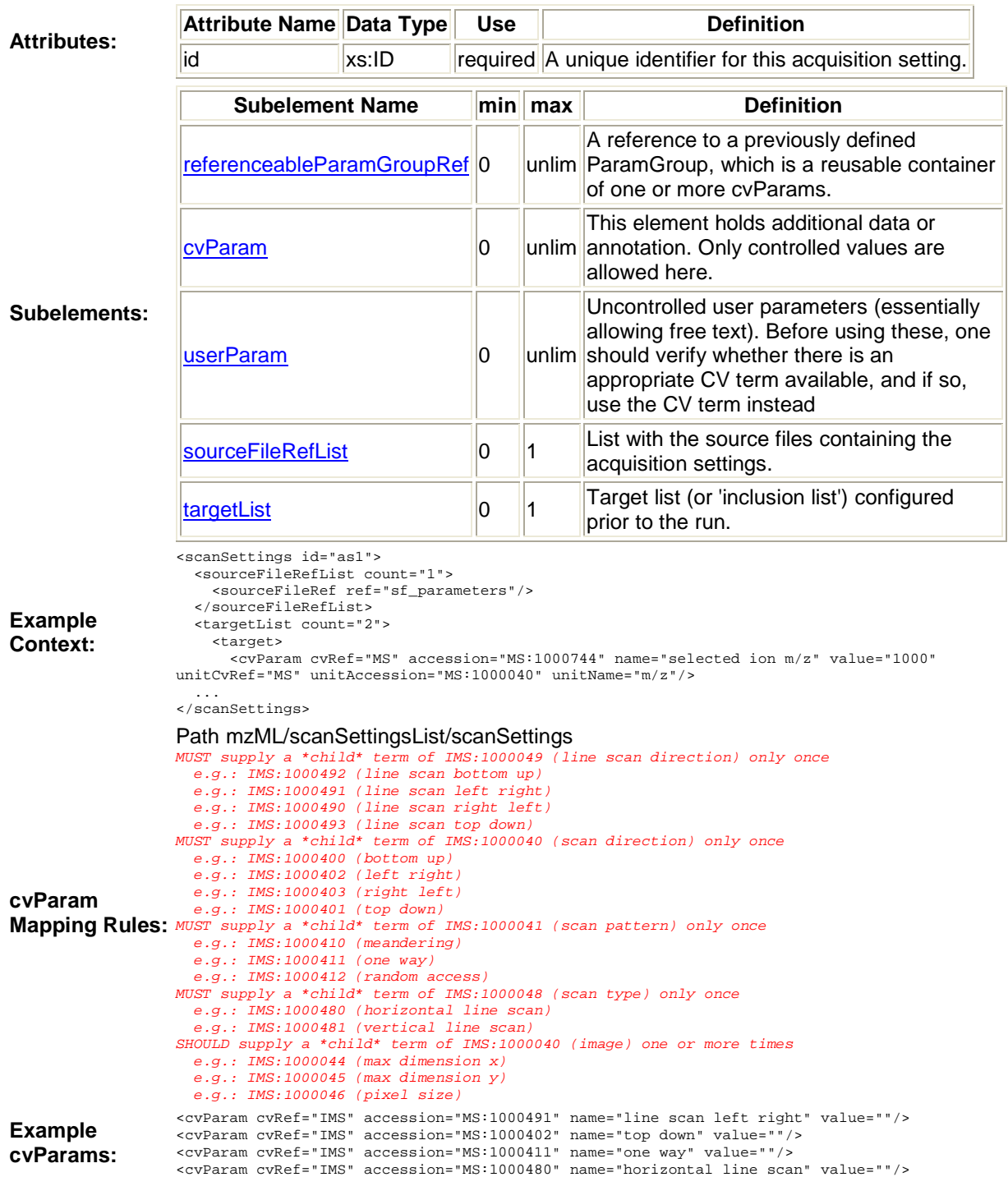

4.4 Element <source>

**Definition:** A source component.

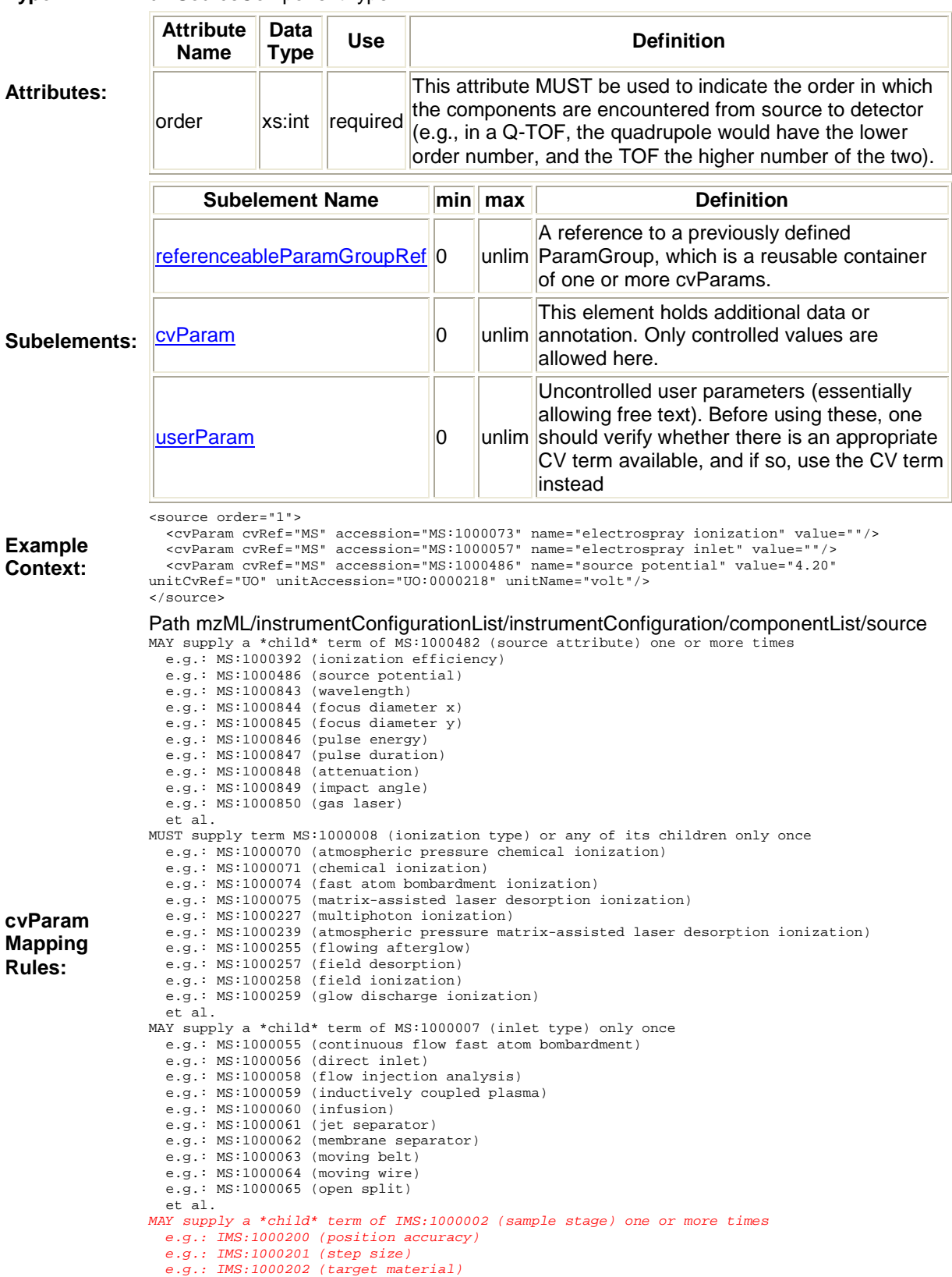

# **Type:** dx:SourceComponentType

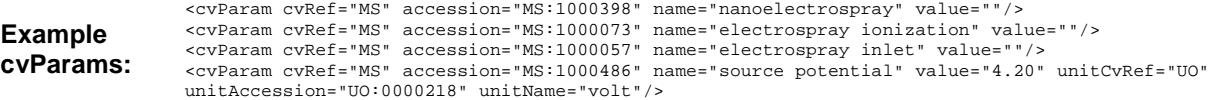

#### 4.5 Element <scan>

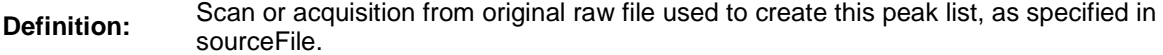

**Type:** dx:ScanType

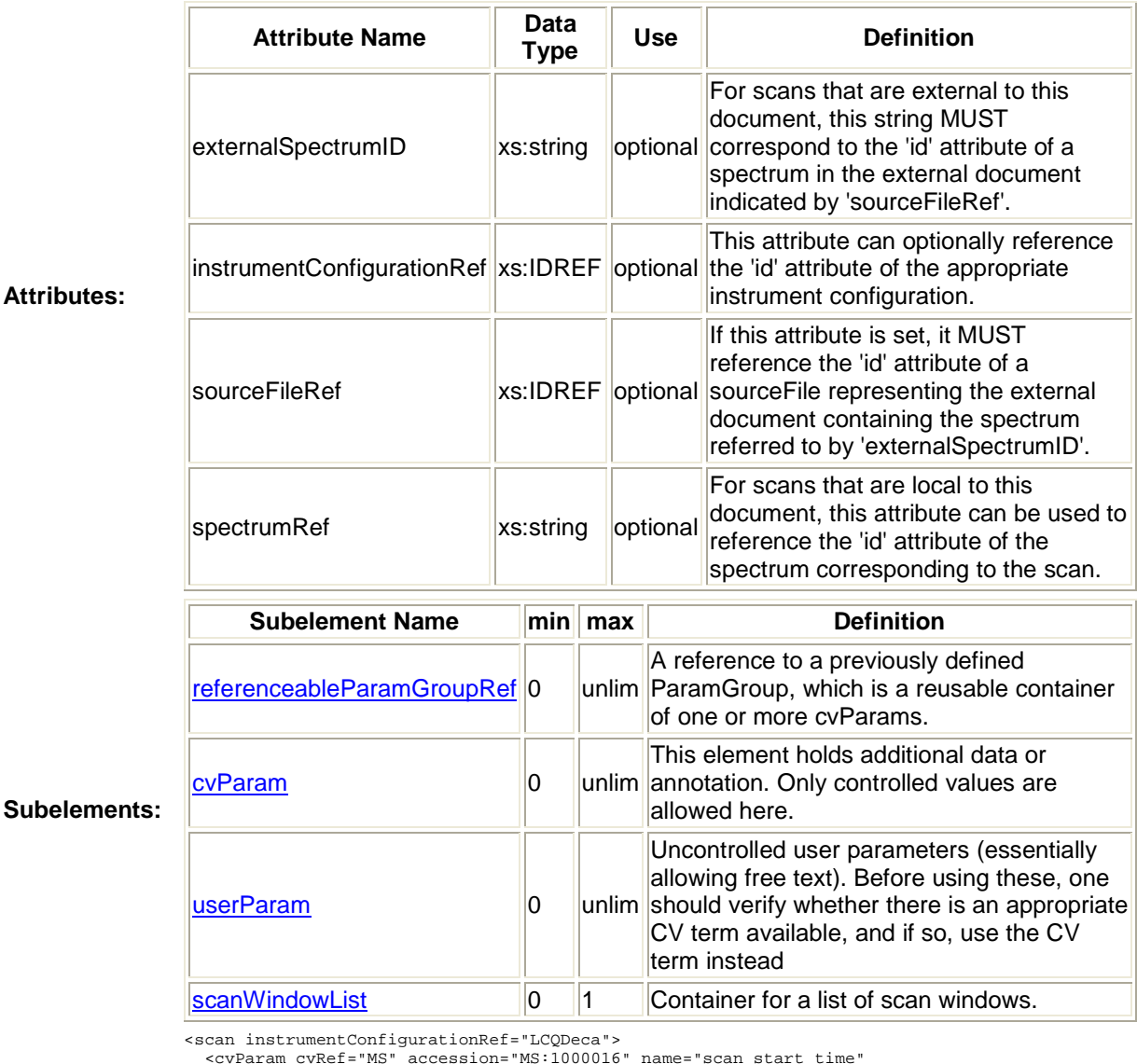

<cvParam cvRef="MS" accession="MS:1000016" name="scan start time"<br>value="42.0499999999999999" unitCvRef="UO" unitAccession="UO:0000010" unitName="second"/><br><cvParam cvRef="MS" accession="MS:1000512" name="filter string" va

 <scanWindowList count="1"> <scanWindow>

**Example Context:**

<cvParam cvRef="MS" accession="MS:1000501" name="scan window lower limit" value="100"<br>unitCvRef="MS" unitAccession="MS:1000040" unitName="m/z"/><br><cvParam cvRef="MS" accession="MS:1000500" name="scan window upper limit" val

... </scan>

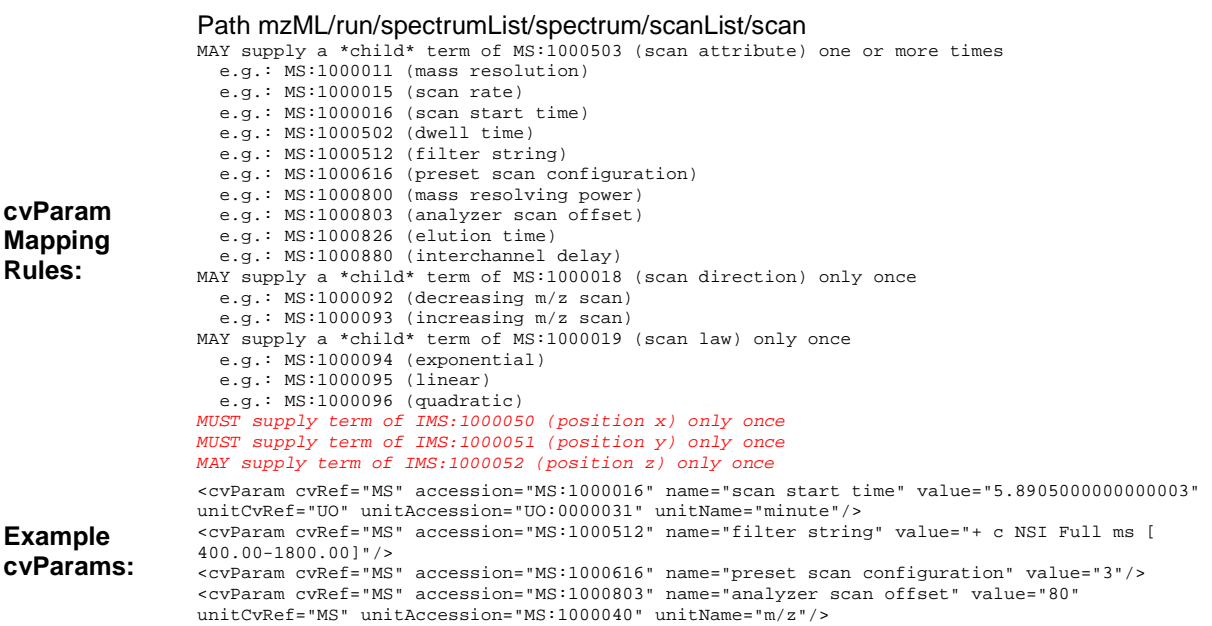

# 4.6 Element <binaryDataArray>

Definition: Data point arrays for default data arrays (m/z, intensity, time) and meta data arrays.<br>Default data arrays MUST not have the attributes 'arrayLength' and 'dataProcessingRef'. **Type:** dx:BinaryDataArrayType

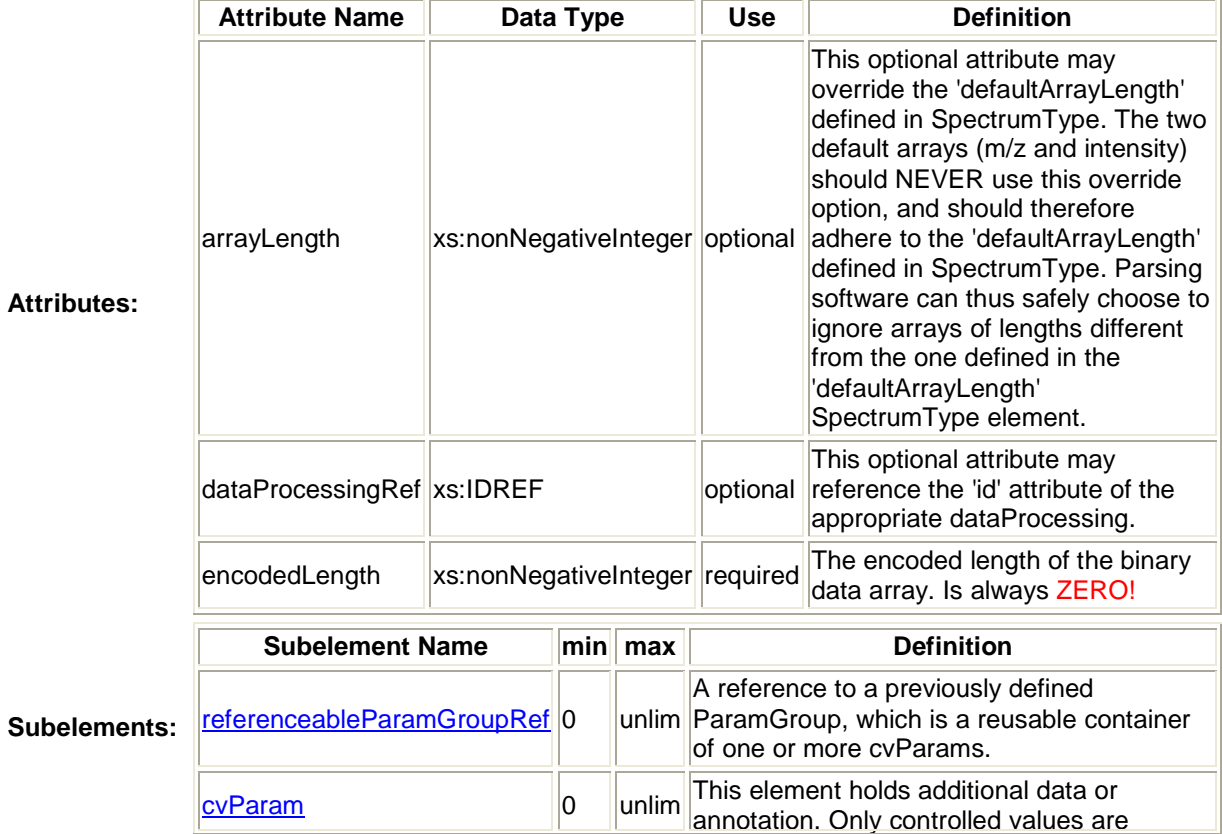

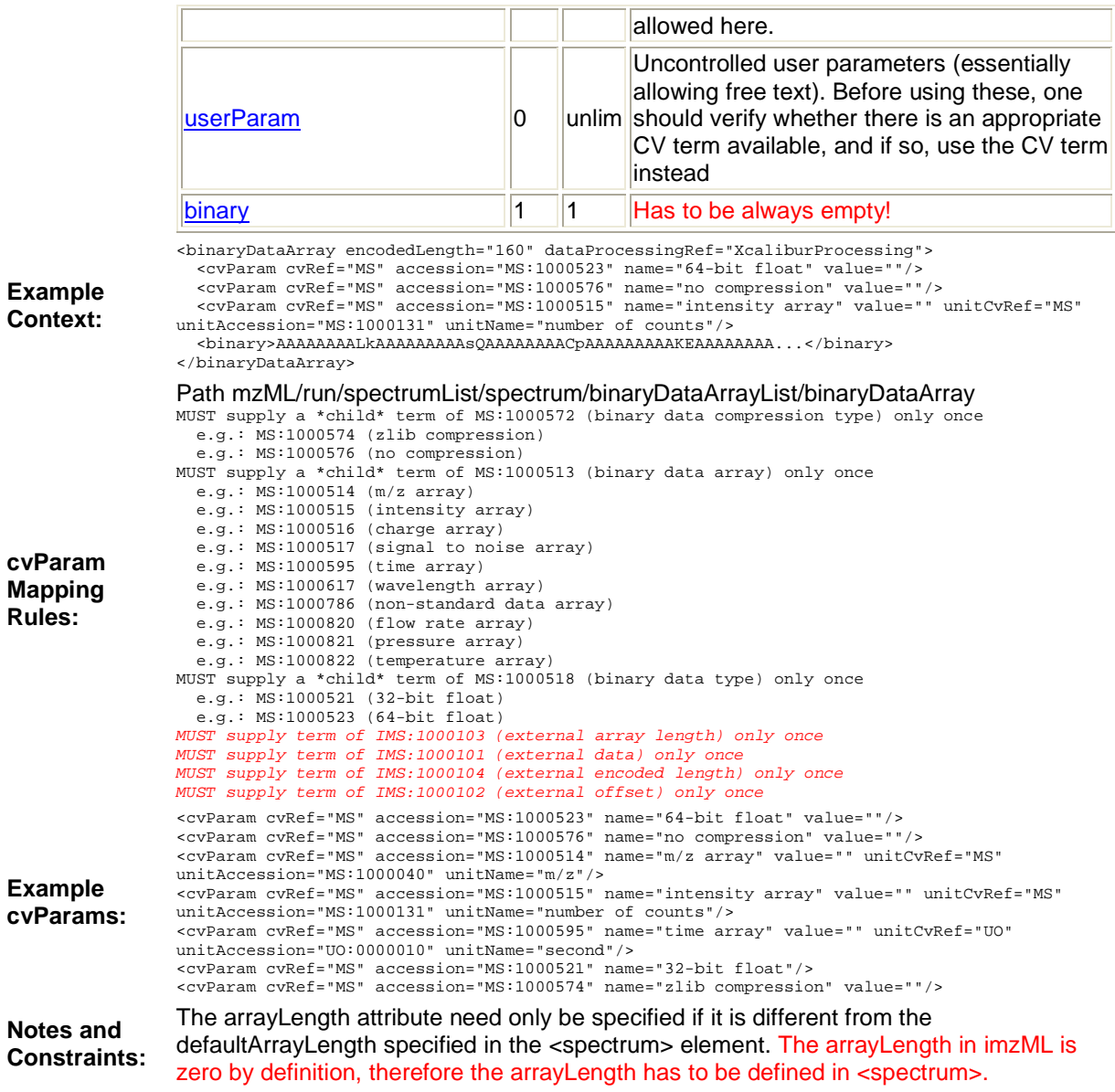

4.7 Element <binary> **Definition:** The tag is always empty. **Type:** none **Attributes:** none **Subelements:** none **Example Context:** <binary/>

# **5. Conclusions**

imzML Specification 1.1.0 RC1 **August 31, 2009** August 31, 2009

This document contains the specifications for using the imzML format to represent imaging mass spectrometry results, metadata and associated context. This specification, in conjunction with the XML Schema and the Reference Manual constitute a proposal for a standard from the partners of the Computis project.

# **6. Authors and contributors**

Thorsten Schramm Institute of Inorganic and Analytical Chemistry Schubertstrasse 60, Haus 16, 35392 Giessen Germany thorsten.schramm@anorg.chemie.uni-giessen.de

Alfons Hester Institute of Inorganic and Analytical Chemistry Schubertstrasse 60, Haus 16, 35392 Giessen Germany alfons.hester@anorg.chemie.uni-giessen.de

Andreas Römpp Institute of Inorganic and Analytical Chemistry Schubertstrasse 60, Haus 16, 35392 Giessen Germany andreas.roempp@uni-giessen.de

The following people contributed to the model development, controlled vocabulary development, gave feedback or tested imzML:

- Ivo Klinkert, FOM Institute for Atomic and Molecular Physics (AMOLF), Amsterdam
- Ron M. Heeren, FOM Institute for Atomic and Molecular Physics (AMOLF), Amsterdam
- Markus Stoeckli, Novartis Institutes for BioMedical Research, Basel
- Jean Pierre Both, Commissariat à l'Énergie Atomique (CEA), Salclay
- Alain Brunelle, Centre National de la Recherche Scientifique (CNRS), Gif-sur-Yvette
- Bernhard Spengler, Justus Liebig University, Giessen

## **7. References**

See the mzML version 1.1.0 documentation for further details.